# Package 'a4Reporting'

April 22, 2016

<span id="page-0-0"></span>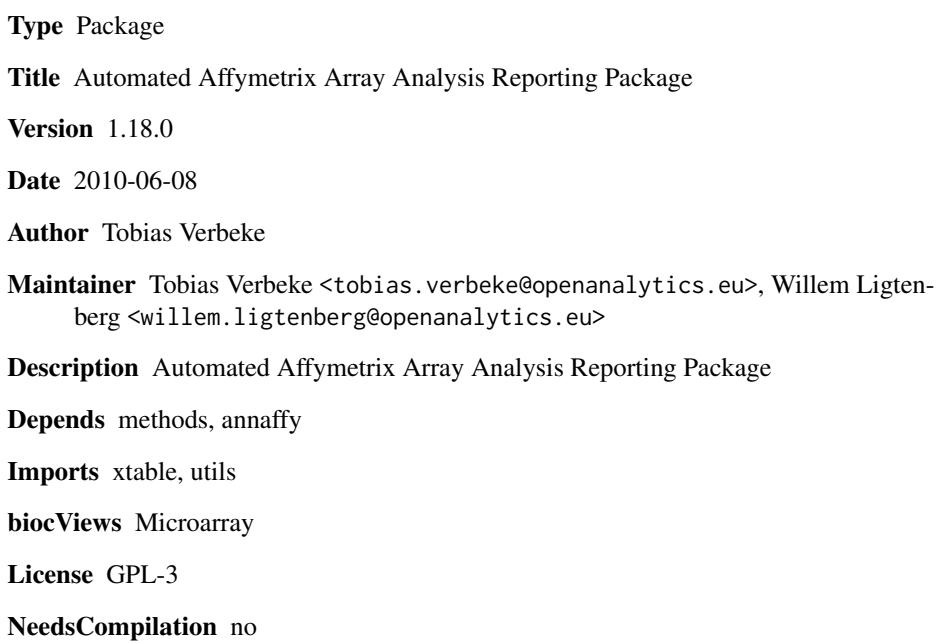

### R topics documented:

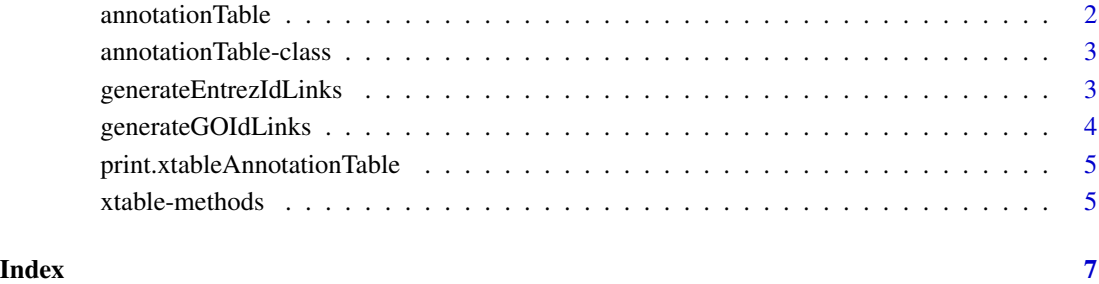

<span id="page-1-0"></span>

#### Description

This function takes data to be displayed as well as data containing hyperlinks corresponding to displayed data and constructs an object of class annotationTable

#### Usage

```
annotationTable(displayData, displayCols = NULL, hrefData = NULL)
```
#### Arguments

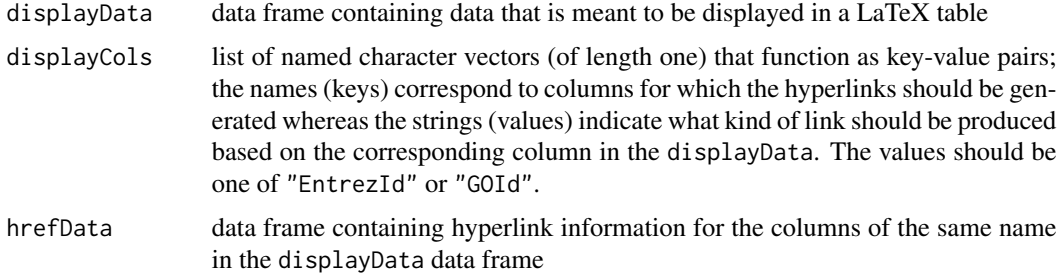

#### Details

If hrefData is given, the displayCols are not taken into account. If no hrefData is given, the information in displayCols allows to automatically create the hrefData.

#### Value

object of class 'annotationTable'

#### Author(s)

Tobias Verbeke

#### Examples

```
## some dummy data
dData <- data.frame(someSymbol = LETTERS[1:5],
                   accessionNumber =
                     c("X83928", "V00540", "U21090", "L38487", "M34057"))
at <- annotationTable(displayData = dData,
                     displayCols = list(accessionNumber = "EntrezId"))
```
<span id="page-2-0"></span>annotationTable-class *Class "annotationTable"*

#### Description

Class to represent both displayed information and hyperlink information to prepare tabular output for LaTeX (with hyperlinks)

#### Objects from the Class

Objects can be created by calls of the form new("annotationTable", ...) or using the wrapper function annotationTable

#### Slots

displayData: Object of class "data.frame" containing the columns to be displayed in the table

- displayCols: Object of class "list" giving key-value pairs that allow to automatically generate the hyperlinks for the corresponding columns of the displayData
- hrefData: Object of class "data.frame" giving the hyperlink information for the corresponding columns of the displayData

#### Methods

show signature(object = "annotationTable"): print an annotationTable (without displaying the hyperlink information)

#### Author(s)

Tobias Verbeke

#### Examples

showClass("annotationTable")

<span id="page-2-1"></span>generateEntrezIdLinks *Transform an ENTREZ ID into a hyperlink*

#### **Description**

Utility function to transform an ENTREZ ID into a hyperlink on the NCBI Entrez page for the given gene

#### Usage

generateEntrezIdLinks(x)

#### Arguments

x vector of Entrez IDs

#### Value

vector of hyperlinks for the corresponding Entrez IDs

#### Note

Snippet taken from the annaffy package

#### Author(s)

Tobias Verbeke

#### See Also

[generateGOIdLinks](#page-3-1)

<span id="page-3-1"></span>generateGOIdLinks *Transform a GO ID into a hyperlink*

#### Description

Utility function to transform a GO ID into a hyperlink to the corresponding page on the gene ontology website

#### Usage

generateGOIdLinks(x)

### Arguments

x vector of GO IDs

#### Value

vector of hyperlinks

#### Note

Snippet taken from the annaffy package

#### Author(s)

Tobias Verbeke

#### See Also

[generateEntrezIdLinks](#page-2-1)

<span id="page-3-0"></span>

<span id="page-4-0"></span>print.xtableAnnotationTable

*Print method for 'xtableAnnotationTable' objects*

#### Description

Print or export 'xtableAnnotationTable' objects

#### Usage

print.xtableAnnotationTable(x, ...)

#### Arguments

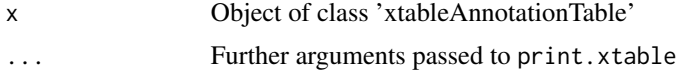

#### Details

Wrapper to be able to use a specific sanitize.text function in the print.xtable call

#### Author(s)

Tobias Verbeke

#### See Also

[print.xtable](#page-0-0)

xtable-methods *Methods for Function xtable in Package 'annotationTable'*

#### Description

xtable methods for several a4 objects, such as annotationTable objects, topTable objects etc.

#### Methods

- $x =$  "annotationTable", caption = "missing", label = "missing", align = "missing", digits = "missing", display = "mis generates a LaTeX representation for the given annotationTable
- $x =$  "annotationTable", caption = "ANY", label = "ANY", align = "ANY", digits = "ANY", display = "ANY" generates a LaTeX representation for the given annotationTable
- x = "annotationTable", caption = "ANY", label = "ANY", align = "ANY", digits = "numeric", display = "ANY" generates a LaTeX representation for the given annotationTable

### Examples

```
## some dummy data
dData <- data.frame(someSymbol = LETTERS[1:5],
                   accessionNumber =
                     c("X83928", "V00540", "U21090", "L38487", "M34057"))
at <- annotationTable(displayData = dData,
                     displayCols = list(accessionNumber = "EntrezId"))
xat <- xtable(at)
print(xat, include.rownames = FALSE)
```
## <span id="page-6-0"></span>Index

```
∗Topic classes
    annotationTable-class, 3
∗Topic manip
    annotationTable, 2
    generateEntrezIdLinks, 3
    generateGOIdLinks, 4
    print.xtableAnnotationTable, 5
    xtable-methods, 5
∗Topic methods
    xtable-methods, 5
annotationTable, 2
annotationTable-class, 3
generateEntrezIdLinks, 3, 4
generateGOIdLinks, 4, 4
print.xtable, 5
print.xtableAnnotationTable, 5
show,annotationTable-method
        (annotationTable-class), 3
xtable,annotationTable,ANY,ANY,ANY,ANY,ANY-method
        (xtable-methods), 5
xtable,annotationTable,ANY,ANY,ANY,numeric,ANY-method
        (xtable-methods), 5
xtable,annotationTable,missing,missing,missing,missing,missing-method
        (xtable-methods), 5
xtable-methods, 5
xtable.pamClassConfusionTable
        (xtable-methods), 5
xtable.topTableElnet (xtable-methods), 5
xtable.topTableGlmnet (xtable-methods),
        5
xtable.topTableLognet (xtable-methods),
        5
xtable.topTablePam (xtable-methods), 5
```